Correction - TP 6

## Bases de données

### Exercice 1

1. (a) Les attributs de la relation Salle sont :

Numéro, Capacité, Ordinateur, Accès

- (b) Le domaine des attributs Numéro et Capacité est INT. Le domaine des attributs Ordinateur et Accès est TEXT.
- (c) L'attribut Numéro peut être la clé primaire de la relation Salle car deux salles différentes ont nécessairement deux numéros distincts. En revanche, la capacité d'une salle ne permet pas de déterminer de manière unique la salle (on le constate avec les salles 302 et 323) et, de même pour l'accès à une salle.
- 2. Un enregistrement est une ligne de données. Ici, la relation compte 4 enregistrements.
- 3. Il suffit de récapituler les informations précédentes pour obtenir le schéma de relation :

Salle = ((Numéro:INT), (Capacité:INT), (Ordinateur:TEXT), (Accès:INT))

#### Exercice 2

- 1. (a) Les livres de Jules Renard sont ceux dont l'Id auteur est 713. On constate en lisant la table Livre que leur état est bon.
	- (b) La colonne qui sert à distinguer les différents livres de la table Livre est la colonne Réf. C'est donc la clé primaire de cette table.
- 2. La clé étrangère de la table Livre qui permet de la relier à la table Écrivain est la colonne Id auteur (qui permet d'identifier les écrivains de manière certaine).
- 3. On récapitule les attributs, leurs domaines respectifs, en soulignant les clés primaires et en signalant les clés étrangères à l'aide d'un dièse :

Livre =  $((Réf:TEXT),(\#Id_auteur:INT),(titre:TEXT),(Dispo:TEXT),(État: TEXT))$  $Ecrivain = ((Id_auteur:INT),(Nom:TEXT),(Prénom:TEXT),(Naissance:INT))$ 

#### Exercice 3

- 1. (a) On lit sur la table Client que l'Id Client de Louis Leclerc est le numéro 3. En se reportant à la table Voiture, on constate que sa voiture part à l'atelier Carrosserie, et la table Tarif indique que le chef de l'atelier est Gérard. C'est donc lui qui s'occupera de la voiture de Louis Leclerc.
	- (b) Paul est le chef de l'atelier Pneu (se reporter à la table Tarif). En lisant la table Voiture, on constate que 3 voitures partent de son atelier. Paul s'occupera donc de 3 voitures dont 2 Renault.
- 2. (a) Les voitures de la table Voiture sont distinguées par leurs plaques minéralogiques, donc la colonne Plaque est la clé primaire de cette table. Pour la table Client, nous avons le choix entre deux colonnes : Id\_Client et Téléphone. Nous choisirons la plus simple, Id Client. Pour la table Tarif, la clé primaire est Atelier.
	- (b) La colonne Propriétaires de la table Voiture fait référence à la clé primaire Id client de la table Client. C'est donc une clé étrangère.

La colonne Atelier de la table Voiture fait référence à la clé primaire Atelier de la table Tarif. C'est donc également une clé étrangère.

(c) On r´ecapitule toutes ces informations dans le sch´ema relationnel de ces trois tables :

Voiture =  $((\text{Plaque:TEXT}),(\text{#Propriétique:INT}),(\text{Marque:TEXT}),$ (Modèle:TEXT),(#Atelier:TEXT)) Client =  $((Id_client:INT)$ , (Nom:TEXT), (Prénom:TEXT), (Téléphone:INT)) Tarif = ((Atelier:TEXT),(Chef:TEXT),(Prix:INT))

3. On commence par les tables Client et Tarif et on finit par la table Voiture, car cette dernière table contient deux clés étrangères référençant les clés primaires des deux premières.

```
CREATE TABLE "Tarif" (
     "Atelier" TEXT,
     "Chef" TEXT,
     "Prix" INT,
     PRIMARY KEY ("Atelier")
);
INSERT INTO "Tarif" VALUES("Pneu","Paul",75);
INSERT INTO "Tarif" VALUES("Mécanique", "Roger", 120);
INSERT INTO "Tarif" VALUES("Carrosserie","Gérard",145);
CREATE TABLE "Client" (
     "Id_client" INT,
     "Nom" TEXT,
     "Prénom" TEXT,
     "Téléphone" INT,
     PRIMARY KEY ("Id_client")
);
INSERT INTO "Client" VALUES(1,"Perha","Marie",0668543252);
INSERT INTO "Client" VALUES(2,"Ridy","Anne",0675463309);
INSERT INTO "Client" VALUES(3,"Leclerc","Louis",0667240908);
INSERT INTO "Client" VALUES(4,"McGregor","Thomas",0679856423);
INSERT INTO "Client" VALUES(5,"Ricciardo","Constance",0619798669);
INSERT INTO "Client" VALUES(6,"Lauquie","Faustine",0638899821);
CREATE TABLE "Voiture" (
     "Plaque" TEXT,
     "Propriétaire" INT,
     "Marque" TEXT,
     "Modèle" TEXT,
     "Atelier" TEXT,
     PRIMARY KEY ("Plaque"),
     FOREIGN KEY ("Propriétaire") REFERENCES "Client"("Id_client"),
     FOREIGN KEY ("Atelier") REFERENCES "Tarif"("Atelier")
);
INSERT INTO "Voiture" VALUES("DG 103 HY",3,"Peugeot","807","Carrosserie");
INSERT INTO "Voiture" VALUES("EF 334 GA",1,"Renault","Clio","Pneu");
INSERT INTO "Voiture" VALUES("EI 189 KA",4,"Fiat","Uno","Pneu");
INSERT INTO "Voiture" VALUES("FA 934 TH", 5, "Lancia", "Delta", "Mécanique");
INSERT INTO "Voiture" VALUES("BB 512 IJ",6,"Renault","Twingo","Pneu");
INSERT INTO "Voiture" VALUES("FD 246 MT", 2, "Fiat", "500", "Mécanique");
```
- 4. (a) Cette requête permet de remplacer le nom du chef de l'atelier Pneu : Yves remplace Paul.
	- (b) Cette requête permet de sélectionner les marques et les modèles des voitures envoyées à l'atelier Pneu,  $\operatorname{c'est\text{-}\hat{a}\text{-}\mathrm{dire}}$  :

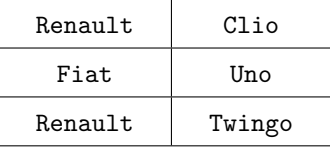

(c) Cette requête permet de sélectionner les propriétaires des voitures de marque Renault qui sont envoyées à l'atelier Pneu, c'est-à-dire :

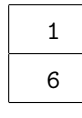

2

- (d) Cette requête permet de supprimer de la table Voiture la voiture dont la plaque minéralogique est DG 103 HY.
- 5. (a) La requête est : SELECT Plaque, Atelier FROM Voiture Le résultat est :  $% \left( \mathcal{A},\mathcal{A}\right)$

Voiture

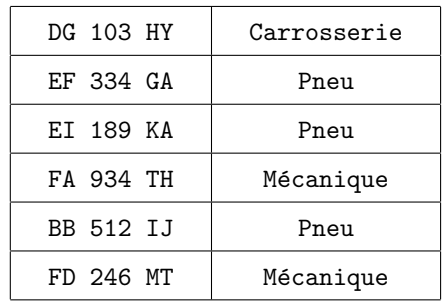

(b) La requête est :

SELECT Nom FROM Client INNER JOIN Voiture ON Voiture.Propriétaire=Client.Id\_client WHERE Marque="Peugeot"

Le résultat est :  $% \left( \mathcal{A}\right)$ 

Leclerc

Pneu

(c) La requête est : SELECT Atelier FROM Tarif WHERE Prix<100 Le résultat est :

(d) La requête est :

SELECT Téléphone FROM Client INNER JOIN Voiture ON Client.Id\_client=Voiture.Propriétaire WHERE (Marque="Renault") AND (Atelier="Pneu")

Le résultat est :

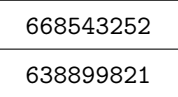

 $(e)$  La requête est :

SELECT Marque, Modèle FROM Voiture WHERE (Atelier="Carrosserie") OR (Atelier="Mécanique")

On aurait également pu faire :

SELECT Marque, Modèle FROM Voiture WHERE NOT (Atelier="Pneu")

Le résultat est ;  $\,$ 

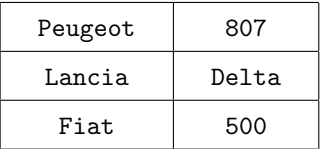

 $(f)$  La requête est :

UPDATE Client SET Téléphone=0651096754 WHERE Nom="Ridy"

(g) Il faut dans un premier temps récupérer l'Id client de Thomas McGregor dans la table Client, ce que l'on fait à l'aide de la requête :

SELECT Id\_client FROM Client WHERE Nom="McGregor"

Le résultat est :

# 4

Il faut maintenant supprimer la ligne de la table Voiture correspondant au propriétaire dont le numéro est 4. La requête est :

DELETE FROM Voiture WHERE Propriétaire=4

On aurait pu rassembler les deux requêtes en une seule :

DELETE FROM Voiture WHERE Propriétaire=(SELECT Id\_client FROM Client WHERE Nom="McGregor")

#### Exercice 4

- 1. (a) La requête est : SELECT nom FROM regions
	- (b) La requête est : SELECT nom, dep FROM communes
	- (c) La requête est : SELECT nom FROM communes WHERE pop  $> 100000$
	- (d) La requête est : SELECT nom FROM communes WHERE (pop > 100000) AND (dep=51)
- 2. (a) La requête est : SELECT COUNT $(*)$  FROM communes
	- (b) La requête est : SELECT MIN(pop), MAX(pop) FROM communes
- 3. (a) La requête est :

SELECT c.nom,d.nom FROM communes AS c INNER JOIN departements AS d ON c.dep=d.id On a utilisé ici la commande AS pour définir un raccourci à communes et departements et éviter de les réécrire plusieurs fois.

 $(b)$  La requête est :

SELECT c.nom,d.nom,r.nom FROM communes AS c INNER JOIN departements AS d ON c.dep=d.id INNER JOIN regions AS r ON r.id=d.reg

 $(c)$  La requête est :

SELECT AVG(c.pop) FROM communes AS c INNER JOIN departements AS d ON c.dep=d.id INNER JOIN regions AS r ON r.id=d.reg WHERE r.nom="Champagne-Ardenne"

### 4. (a) La requête est :

SELECT nom FROM communes WHERE pop > (SELECT MAX(pop) FROM communes AS c JOIN departements AS d ON c.dep = d.id WHERE d.nom = "Ardennes")

 $(b)$  La requête est : SELECT nom FROM communes WHERE pop > (SELECT AVG(pop) FROM communes)